# Domain 5 • Lesson 32

# Measures of Variation

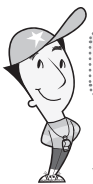

# Getting the Idea

Instead of describing the center of a set of data by using the measures of central tendency, you may wish to describe the spread of a set of data. Measures of variation show how spread out or close together the data in a set are, or how much the data points vary.

When data are arranged from least to greatest, the median divides the data into two equal halves. The first quartile is the median of the data values that are less than the median. The **third quartile** is the median of the data values that are greater than the median. The quartiles and the median divide the data into four quarters. The range is the difference between the greatest value in a data set and the least value. The **interquartile range (IQR)**, is the difference between the third quartile and the first quartile. The range measures the spread of all the data. The IQR measures the spread of the two middle quarters of the data.

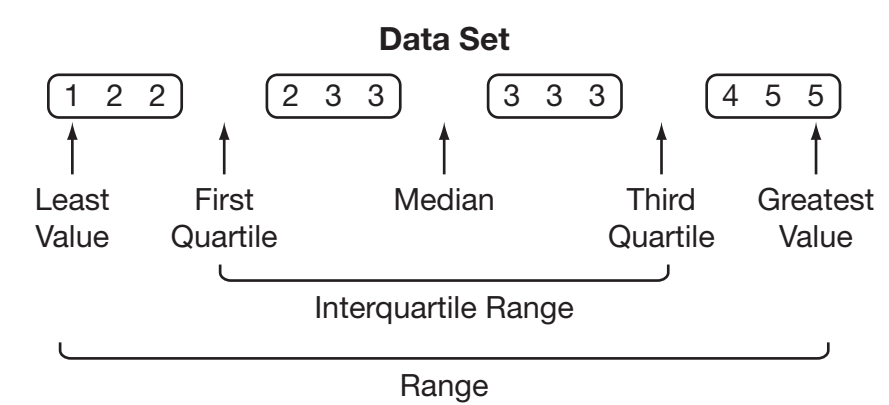

For the data set in the diagram, the median is 3. The first quartile is 2 (the mean of 2 and 2). The third quartile is 3.5 (the mean of 3 and 4). The range is  $5 - 1$ , or 4. The IQR is 3.5 - 2, or 1.5.

In a data set, a number that is much less or much greater than the other numbers in the data set is an **outlier**. A data set may contain one or more outliers. An outlier will affect the range, but it will not affect the interquartile range. This is why the median is not as affected by outliers as the mean is.

Consider the following data set: 2, 3, 5,  $\underline{6}$ , 8, 10, 23.

The median is 6.

The first quartile is 3, which is the median of the values 2, 3, 5.

The third quartile is 10, which is the median of the values 8, 10, 23.

The range is 21:  $23 - 2 = 21$ .

The IQR is 7:  $10 - 3 = 7$ .

For this data set, 23 is an outlier. It is much greater than the other numbers in the set. The range is affected by this outlier. It suggests that there is a greater variability in the data, since it shows a greater spread, than the IQR suggests. The data vary by 21 from the least to greatest values, while they only vary by 7 away from the median, or the center of the data.

# Example 1

The dot plot below shows the grades students received on a grammar test in Ms. Parsi's class.

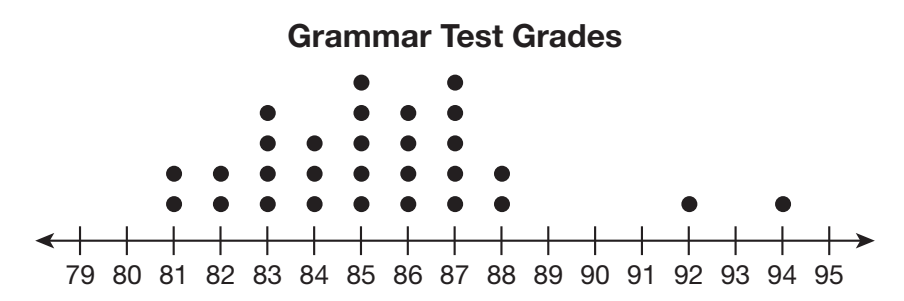

What is the range in the grades? What is the median grade?

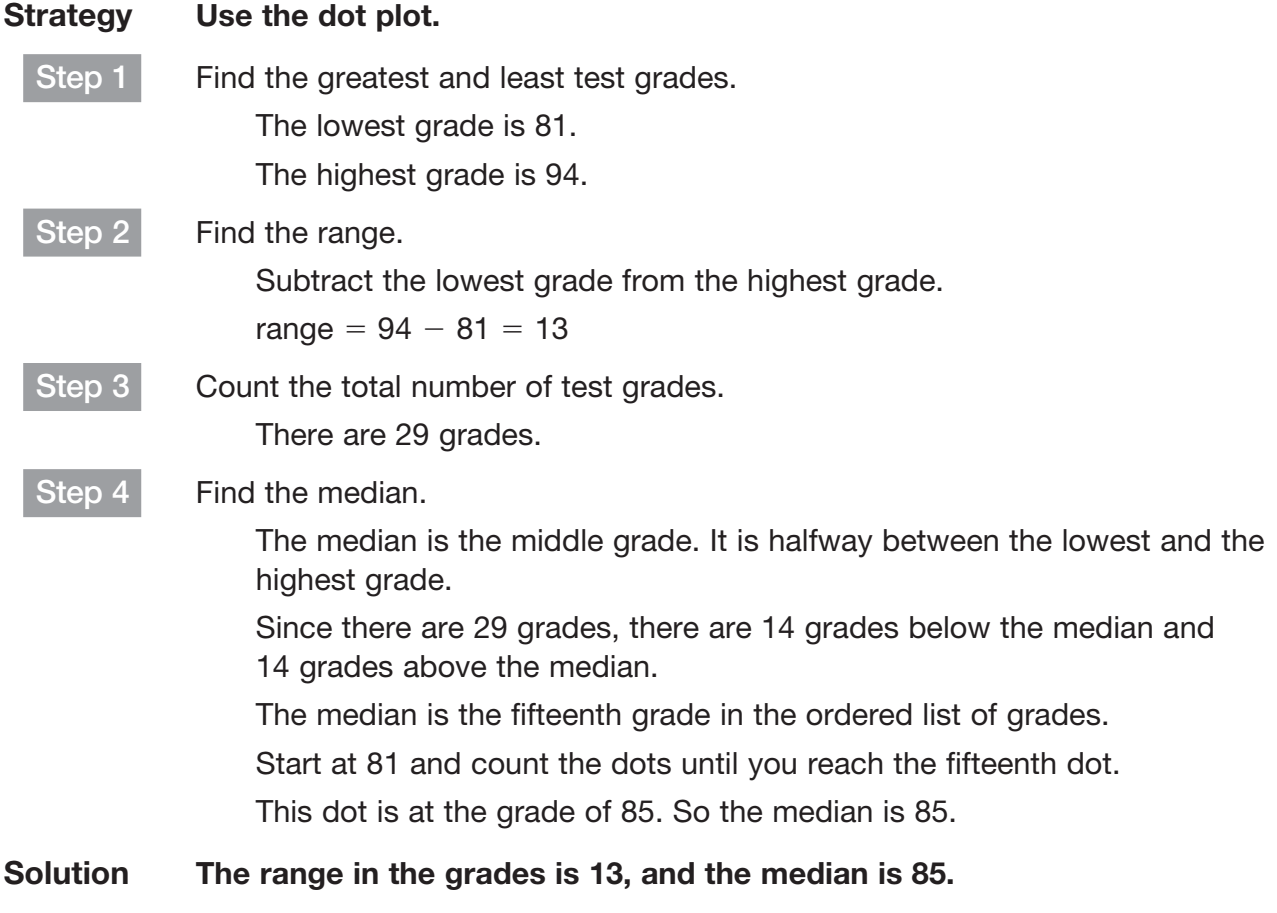

A box plot, also known as a box-and-whiskers plot, is a method of visually displaying a distribution of data values by using the median, quartiles, and extremes (least and greatest values) of the data set. The box shows the middle 50% of the data.

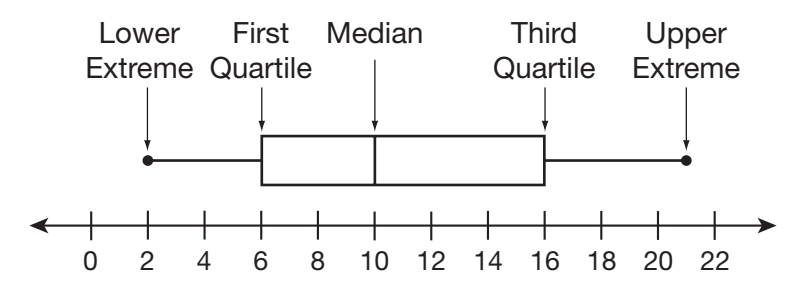

A box plot is a good way to show the spread of a set of data.

### Example 2

The box plot below shows the ages of Mr. Morehouse's grandchildren.

#### Ages of Grandchildren

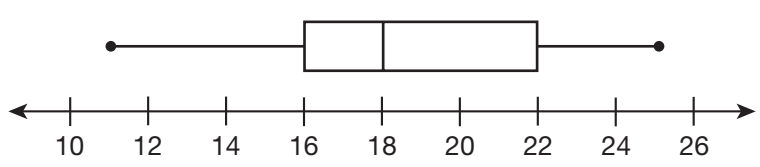

Find the median, first quartile, third quartile, and interquartile range of their ages.

### Strategy Use the box plot. Step 1 Find the median. The median is the middle value. On a box plot, it is represented by the vertical line inside the box. The vertical line inside the box is above 18. The median is 18. Step 2 Find the first quartile. On a box plot, the first quartile is represented by the box's left vertical line. The left vertical line is above 16. The first quartile is 16. Step 3 Find the third quartile. On a box plot, the third quartile is represented by the box's right vertical line. The right vertical line is above 22. The third quartile is 22. Step 4 Find the interquartile range.  $IQR =$  third quartile - first quartile = 22 - 16 = 6 Solution The median of the ages is 18. The first quartile is 16. The third quartile is 22. The interquartile range is 6.

### Example 3

Below are the quiz scores from students in two different class sections.

Section 1: 7, 9, 9, 10, 8, 6, 8, 5, 5, 9, 10, 7, 8, 7, 9 Section 2: 7, 8, 9, 9, 8, 8, 7, 9, 9, 10, 8, 8, 7, 10, 8

Which section has greater variability in the scores?

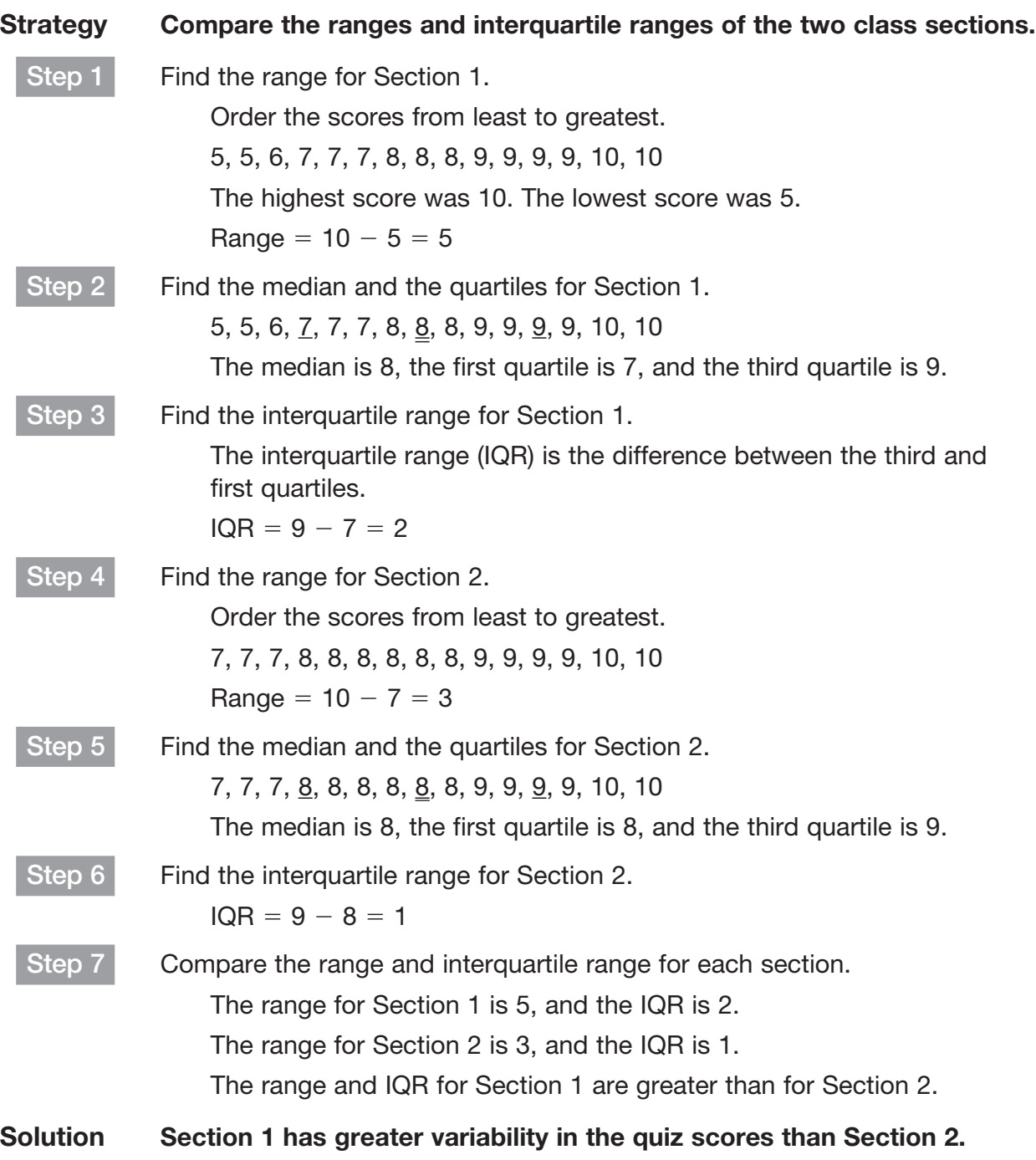

# Example 4

The double box-and-whisker plot below shows the number of points scored in games by two basketball players on the same team.

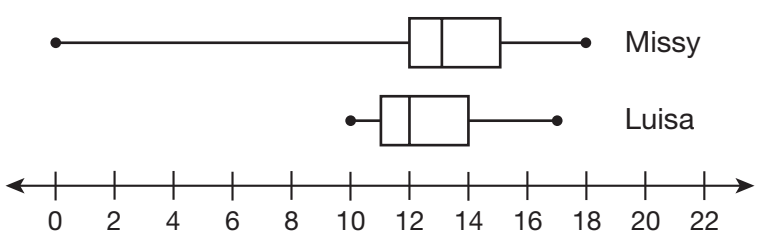

#### Points Scored in Games

Find the range and the interquartile range for each player. Who is the more consistent scorer?

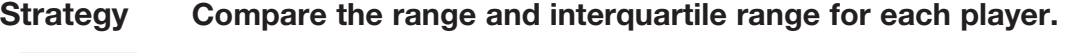

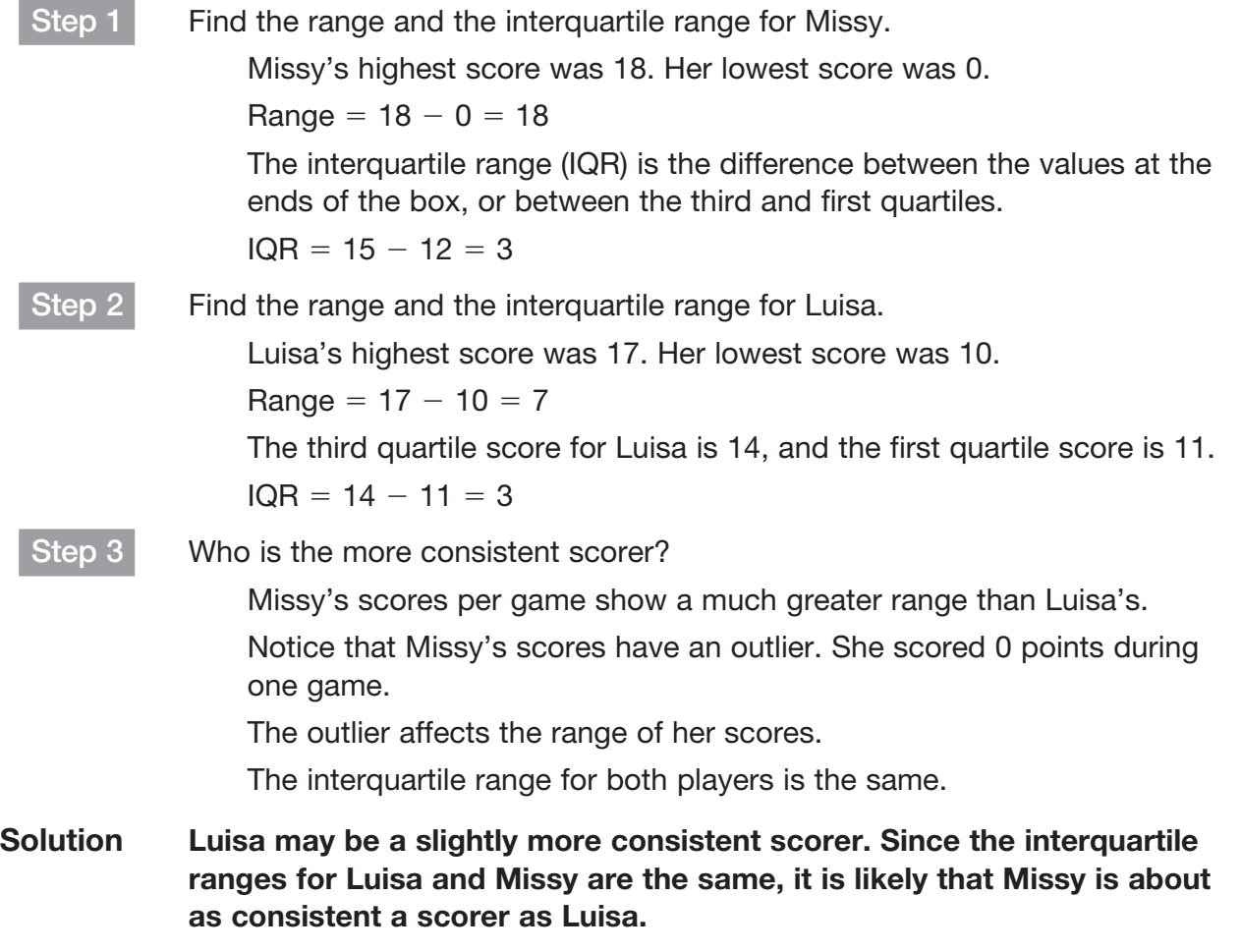

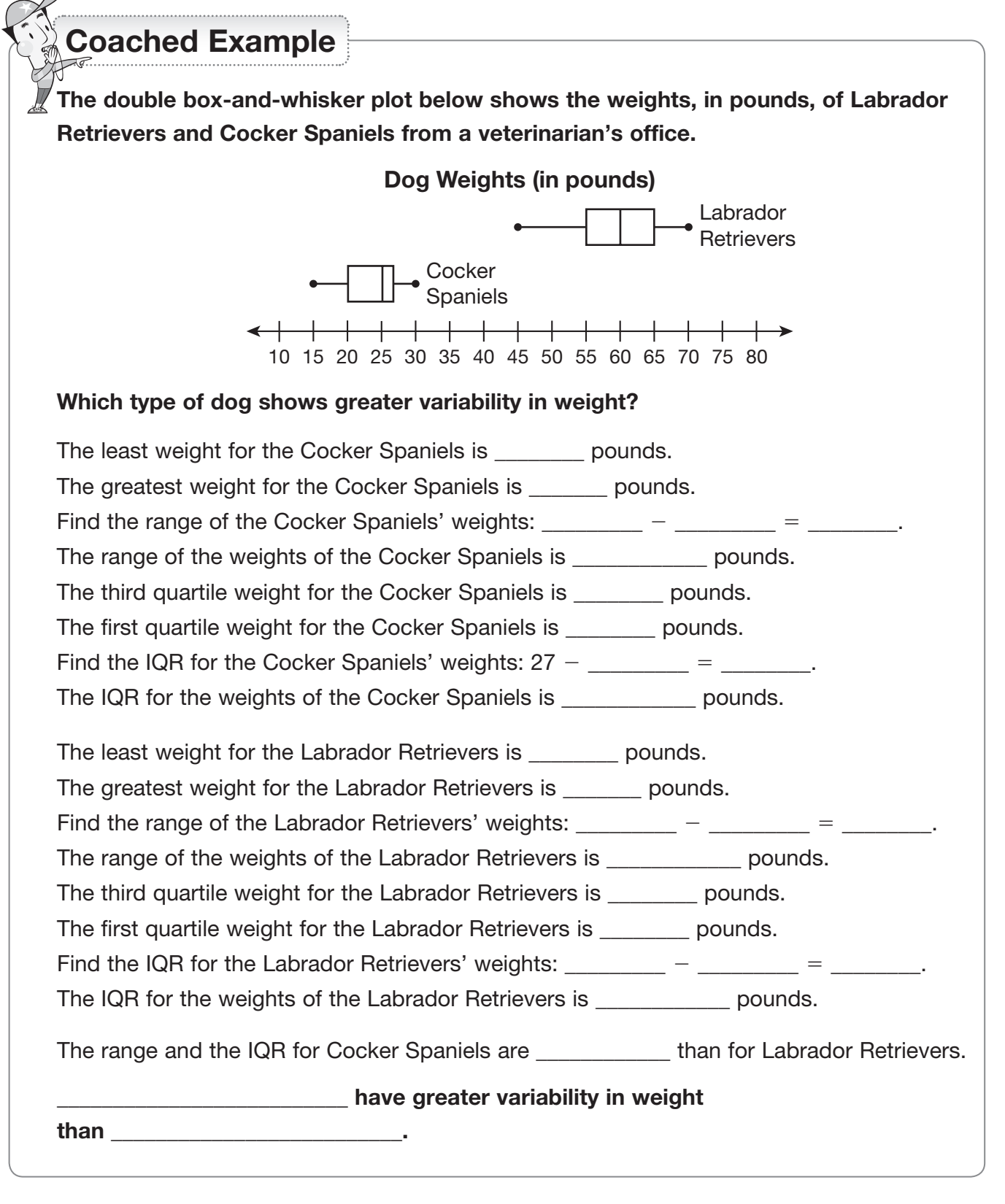

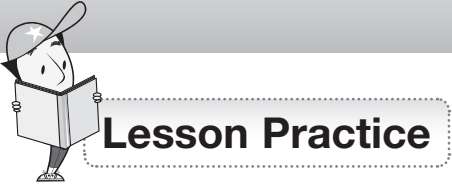

Choose the correct answer.

#### Use the dot plot below for questions 1 and 2.

The dot plot below shows the grades that a class of students received on their recent social studies homework assignment.

#### Homework Assignment Grades

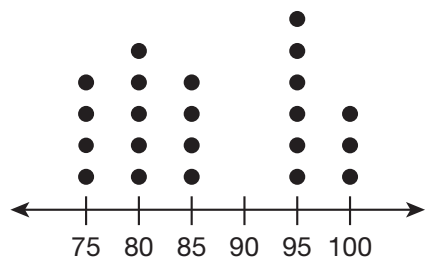

- **1.** What is the first quartile grade?
	- **A.** 75
	- **B.** 80
	- **C.** 85
	- **D.** 90
- **2.** What is the third quartile grade?
	- **A.** 85
	- **B.** 90
	- **C.** 95
	- **D.** 100

#### Use the double box-and-whisker plot for questions 3 and 4.

The double box-and-whisker plot below shows the vocabulary quiz scores for Mr. Edelman's first and second period classes.

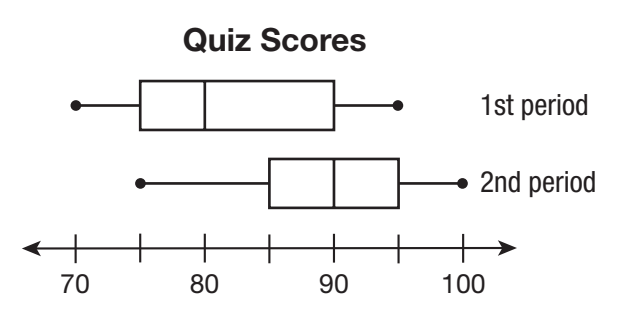

- **3.** What is the interquartile range of the first period quiz scores?
	- **A.** 5
	- **B.** 10
	- **C.** 15
	- **D.** 20
- **4.** Which statement about the quiz scores is true?
	- **A.** The range of the scores was the same for both classes.
	- **B.** The interquartile range of the scores was the same for both classes.
	- **C.** The mean score was the same for both classes.
	- **D.** About 25% of the students in both classes scored 95 or higher on the quiz.

**5.** The box-and-whisker plot shows the number of miles run per week by the members of a running club.

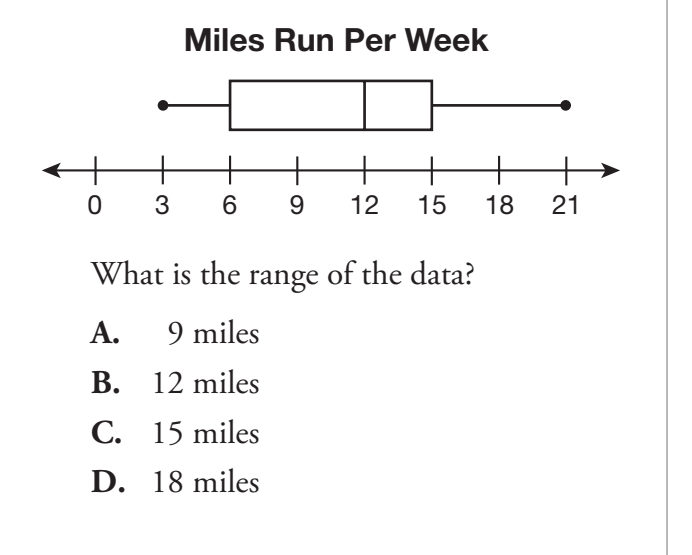

**6.** The box-and whisker plot shows the ages of the participants in a park clean-up.

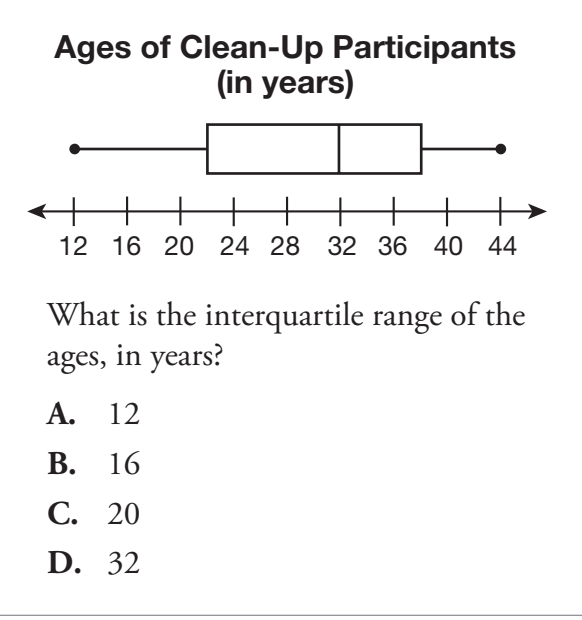

**7.** The double box-and-whisker plot below shows the heights, in millimeters, of plants that Jerand and Marsha grew for a science project.

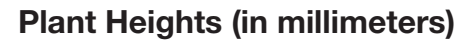

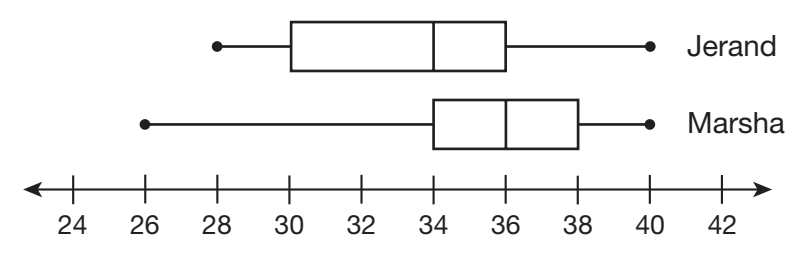

**A.** How do the range and the interquartile range for Jerand's plants compare to the range and the interquartile range for Marsha's plants? Show your work.

**B.** Whose plants show greater variability in height? Explain your thinking.

**8.** Pooja kept track of the number of miles she biked each day for a month. Her results are shown in the box-and-whisker plot shown below. Find the measures of central tendency and the measures of variation. Draw a line from each measure to its value.

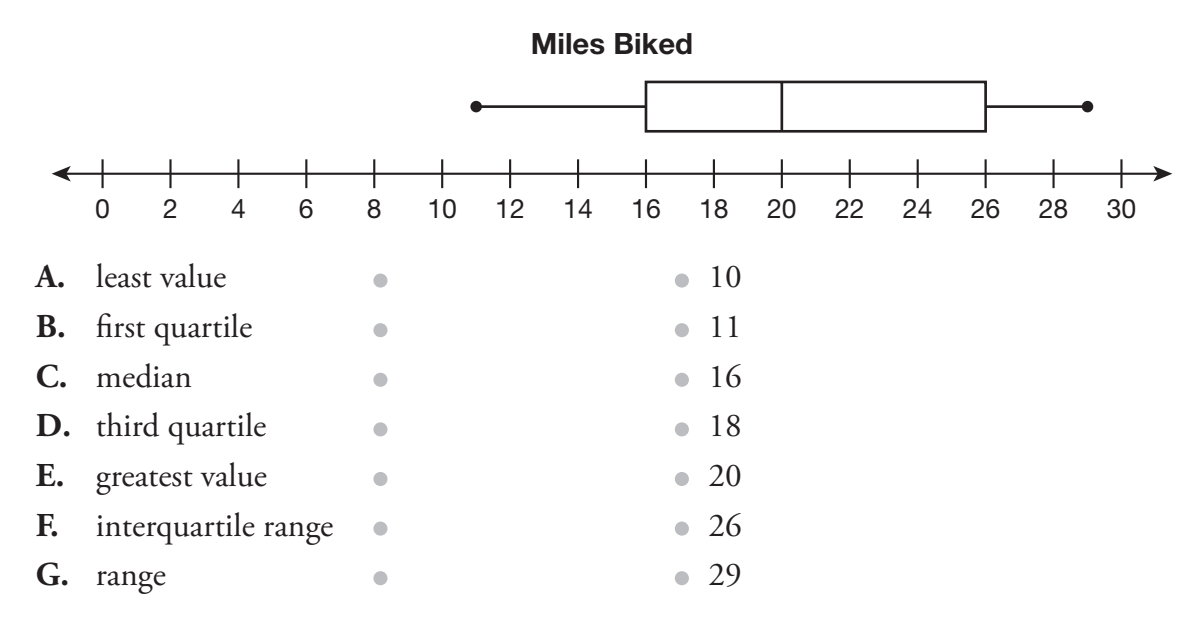

**9.** The manager of an animal shelter keeps track of the weight of each dog available for adoption. The dot plot shows the results. Select True or False for each statement.

#### Dogs' Weight (in pounds)

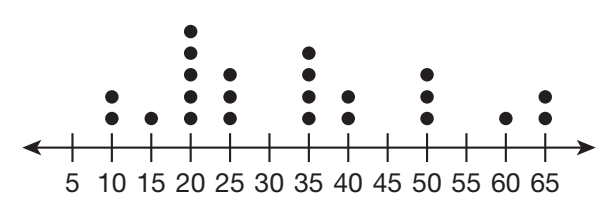

- **A.** The values of the IQR and the first quartile are equivalent.  $\circ$  True  $\circ$  False
- **B.** The range of the dogs' weights is 55 pounds. ○ True False
- **C.** The third quartile of the data is 20 pounds.  $\bigcirc$  True  $\bigcirc$  False
- **D.** The median weight of the dogs is 35 pounds. True False

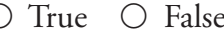

- 
- 
- 

**10.** Elena and Charlie are in the Student Leaders Club. They kept track of the number of service hours they completed each month. The results are shown in the box-and-whisker plots shown below. Which is a true statement? Circle all that apply.

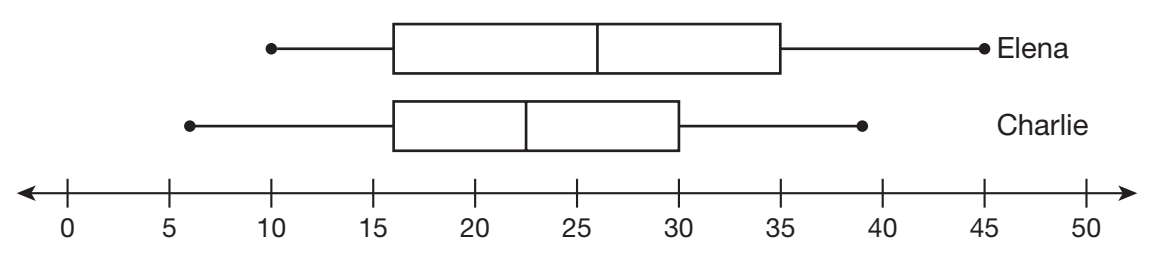

#### Service Hours Completed

- **A.** Elena's IQR is greater than Charlie's IQR.
- **B.** The medians of both sets of data are equal.
- **C.** Charlie's range is less than Elena's range.
- **D.** Elena's greatest number of service hours is less than Charlie's greatest number of service hours.
- **11.** Compare the two box-and-whisker plots of data. Find the values for the first quartiles, third quartiles, and interquartile ranges. Write each value in the correct box.

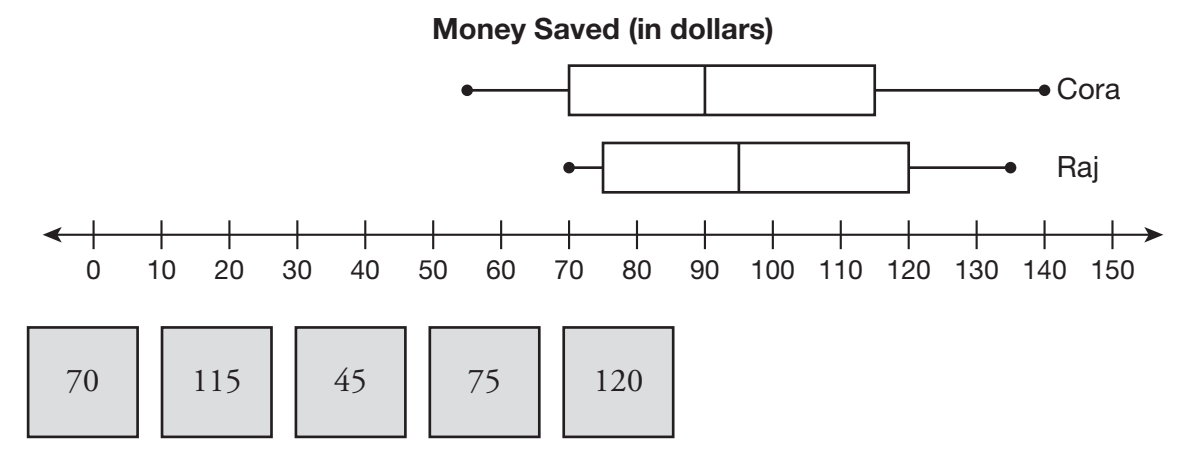

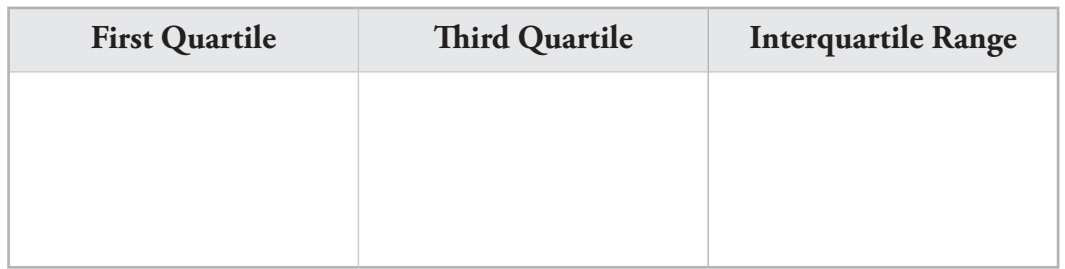